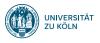

# Machine Learning: Introduction

Sprachverarbeitung (VL + Ü)

Nils Reiter

April 30, 2024

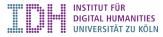

### Introduction

- Collection of techniques for automatic
  - decision making
  - pattern detection
  - data analysis
- ► Machine learning vs. rule-based systems
  - ▶ Rule-based: Decision rules are hand-coded
    - ▶ if/then/else, ...
  - ► Machine learning: Decision >rules ( are >learned ( from data
  - ▶ Data is used to estimate weights and criteria

Rule-based part of speech tagging

```
# list of German determiners
  determiners = ["der", "die", "ein",...]
4 for token in tokens:
    if token[0].islower() and
       token.endswith("en"):
      return "VERB"
    elif token[0].isupper():
      return "NOUN"
    else:
10
        if token in determiners:
11
12
          return "DET"
13
  . . .
```

Rule-based part of speech tagging

```
# list of German determiners
  determiners = ["der", "die", "ein",...]
  for token in tokens:
    if token[0].islower() and
       token.endswith("en"):
      return "VERB"
    elif token[0].isupper():
      return "NOUN"
    else:
10
        if token in determiners:
12
          return "DET"
13
  . . .
```

Which token properties are used here?

Rule-based part of speech tagging

```
# list of German determiners
  determiners = ["der", "die", "ein",...]
  for token in tokens:
    if token[0].islower() and
       token.endswith("en"):
       return "VERB"
    elif token[0].isupper():
      return "NOUN"
    else:
10
        if token in determiners:
11
12
          return "DET"
13
  . . .
```

Which token properties are used here?

- Casing (upper/lower)
- Suffix (en)
- word list (Determiners)

Rule-based part of speech tagging

```
# list of German determiners
  determiners = ["der", "die", "ein",...]
  for token in tokens:
    if token[0].islower() and
       token.endswith("en"):
       return "VERB"
    elif token[0].isupper():
      return "NOUN"
10
    else:
        if token in determiners:
11
12
          return "DET"
13
  . . .
```

Which token properties are used here?

- Casing (upper/lower)
- Suffix (en)
- word list (Determiners)

Which properties are not used?

Rule-based part of speech tagging

```
# list of German determiners
  determiners = ["der", "die", "ein",...]
  for token in tokens:
    if token[0].islower() and
       token.endswith("en"):
       return "VERB"
    elif token[0].isupper():
       return "NOUN"
10
    else:
        if token in determiners:
11
12
          return "DET"
13
  . . .
```

Which token properties are used here?

- Casing (upper/lower)
- Suffix (en)
- word list (Determiners)

Which properties are not used?

- Prefixes
- Token length
- ► Sequence: Previous tag

#### From Rules to Neural Networks Case en-Suffix In-Det-list Classical machine learning false tokens = ["Der", "Hund", "bellt"] true tags = ["DET", "NOUN", "VERB"] false false false false table = extract features(tokens) 5 model = train(table, tags)

- ► Token properties → features
- Feature extraction / feature engineering
  - Finding useful features based on domain knowledge (e.g., linguistic knowledge)
  - ▶ Playground : What works well can really only be determined empirically

#### From Rules to Neural Networks Case en-Suffix In-Det-list Classical machine learning false 1 tokens = ["Der", "Hund", "bellt"] true ш tags = ["DET", "NOUN", "VERB"] 2 false false п false false

► Token properties → features

model = train(table, tags)

5

table = extract features(tokens)

- Feature extraction / feature engineering
  - Finding useful features based on domain knowledge (e.g., linguistic knowledge)
  - ▶ Playground: What works well can really only be determined empirically
- Training: Estimate which features in which order allow best decisions
  - ▶ A large collection of algorithms has been developed: Decision trees, support vector machines, naive Bayes, ...
  - ► Training data needed: Words with manually assigned correct labels

#### Deep learning

- ► No more feature engineering
  - Models learn how to embed instances in vector space as their first step
- ▶ More compute cycles and more training data
- Black box
  - Intermediate states not interpretable for us humans
  - Only input and output can be understood

# **Development Stages**

- Training
  - ► Estimate weights/features/rules based on annotated data
- Testing
  - Apply the model on annotated data
  - ► Estimate/calculate the correctness of its predictions
- Application
  - Train the model on as much data as possible
    - ► Assumption: More data → Better results
  - Options: Evaluate in the wild, re-train based on usage data

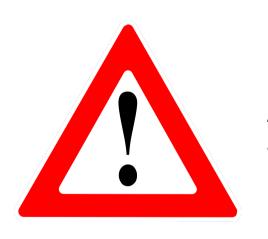

Always separate train and test data

# Training and Testing

- ► Goal: Apply the model on new data (and estimate its performance then)
- ▶ The program cannot have seen the data, so that it is a realistic test

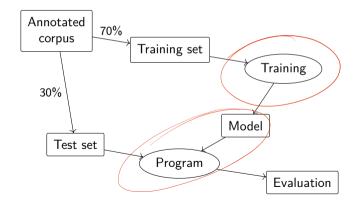

# **Understanding Machine Learning**

- ► Levels of understanding
  - Intuition
  - ► Formalization (math)
  - ► Implementation (code)
    - Complexity usually hidden in libraries

# **Understanding Machine Learning**

- Levels of understanding
  - Intuition
  - ► Formalization (math)
  - ► Implementation (code)
    - Complexity usually hidden in libraries
- Areas to distinguish
  - Learning algorithm
  - Prediction model
  - Data preparation
    - ► Feature extraction (classical ML)
    - Shape of input data
  - Evaluation options

### Classification

- Most straightforward task type
- Objects are categorized
- Categories (= classes) are known previously

### Classification

- Most straightforward task type
- Objects are categorized
- ► Categories (= classes) are known previously

### **Examples**

- ► Classify newspaper texts into genres (politics, economy, sports, ...)
- ► Classify reviews according to their opinion (positive, negative, neutral)
- ► Detect spam e-mail (classify mails in spam or not-spam)

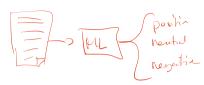

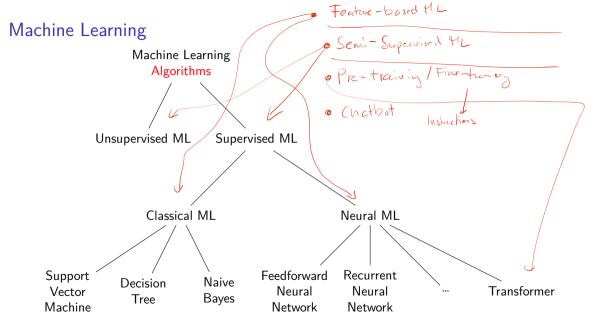

# Machine Learning

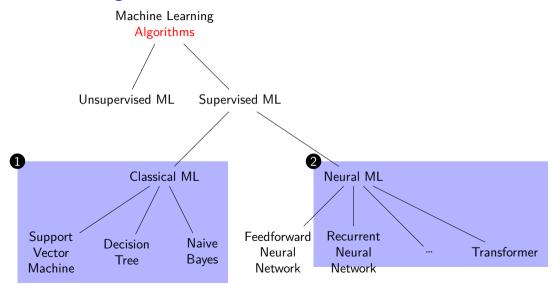

# Feature-Based Machine Learning

- ▶ How to represent our instances for the machine learning algorithm?
- ► Feature-based machine learning:
  - Humanly interpretable representations
  - Derived from knowledge about the domain in question
  - ▶ ML learns with properties of the data are relevant when and how
- ► These are called features

### Features and Tasks

### Examples

- ▶ Which features are relevant for detecting spam e-mail?
- ▶ Which features are relevant for detect plagiarism?
- ▶ Which features are relevant for assigning part of speech tags?

- Used to describe classification items
- ► Feature extraction: Code to determine feature values for an item
- ► Features encode expected influence of item properties and target class
  - lacktriangle If we think a property could be relevant ightarrow make it a feature

# Example

- Task: Assign part of speech information to words in context
  - ightharpoonup »The dog barks.« ightharpoonup (Det, Noun, Verb, Punct)
- ► Target class: Parts of speech (noun, verb, adjective, ...)

- Used to describe classification items
- ► Feature extraction: Code to determine feature values for an item
- Features encode expected influence of item properties and target class
  - lacktriangle If we think a property could be relevant ightarrow make it a feature

### Example

- Task: Assign part of speech information to words in context
  - ightharpoonup »The dog barks.« ightharpoonup (Det, Noun, Verb, Punct)
- ► Target class: Parts of speech (noun, verb, adjective, ...)
- Features
  - Case (upper vs. lower)
  - Length
  - ► Suffix (last two characters)

### Data Types

| Feature                  | Туре                     |
|--------------------------|--------------------------|
| Case<br>Length<br>Suffix | boolea +1<br>int<br>Shim |
|                          | Siry                     |

# Features Data Types

| Case Three categ Length Integer |                          |
|---------------------------------|--------------------------|
| Suffix String                   | ories: upper/lower/other |

#### Feature Values

| Word                | Case                             | Length           | Suffix         | Class                        |
|---------------------|----------------------------------|------------------|----------------|------------------------------|
| The<br>dog<br>barks | upper<br>lower<br>lower<br>other | 3<br>3<br>5<br>1 | he<br>og<br>ks | Det<br>Noun<br>Verb<br>Punct |

Table: Extracted features for example sentence, plus target class annotation

▶ This will be the input to the machine learning algorithm

### **Tables**

- ▶ Tables are the backbone of quantitative analysis
- ► Convention: Items in rows, properties/features in columns

### **Tables**

- Tables are the backbone of quantitative analysis
- ► Convention: Items in rows, properties/features in columns
- Main data types: Numbers, categories
  - If all entries are numeric, it's a (mathematical) matrix
- Various file formats
  - CSV/TSV: Comma/tab-separated values
  - XLS/XLSX: Excel format
    - ▶ Because the file format is proprietary, not used for exchange or archival
  - ► ARFF: Weka file format (= CSV + type declarations)

```
The, upper, 3, he, Det
dog, lower, 3, og, Noun
barks, lower, 5, ks, Verb
,, other, 1,, Punct
```

```
The,upper,3,he,Det
dog,lower,3,og,Noun
barks,lower,5,ks,Verb
.,other,1,.,Punct
```

- ► Plain text files
- Items separated by newline, feature values by comma
- Problems?

```
The, upper, 3, he, Det
dog, lower, 3, og, Noun
barks, lower, 5, ks, Verb
,,other, 1,., Punct
```

- Plain text files
- Items separated by newline, feature values by comma
- ▶ Problems? What if the sentence contains a comma?

```
The,upper,3,he,Det
dog,lower,3,og,Noun
barks,lower,5,ks,Verb
,,other,1,.,Punct
```

- Plain text files
- Items separated by newline, feature values by comma
- Problems? What if the sentence contains a comma?
  - Escaping: Use special characters without their special meaning: \\,

```
The,upper,3,he,Det
dog,lower,3,og,Noun
barks,lower,5,ks,Verb
,,other,1,.,Punct
```

- Plain text files
- Items separated by newline, feature values by comma
- ▶ Problems? What if the sentence contains a comma?
  - Escaping: Use special characters without their special meaning: \\,
  - Quoting: Enclose them in quote characters ","

```
The,upper,3,he,Det
dog,lower,3,og,Noun
barks,lower,5,ks,Verb
,,other,1,.,Punct
```

- Plain text files
- Items separated by newline, feature values by comma
- ▶ Problems? What if the sentence contains a comma?
  - Escaping: Use special characters without their special meaning: \\,
  - Quoting: Enclose them in quote characters ","
- Different strategies, all are used

18 / 25

# Tab-Separated Values (TSV)

Listing 1: A TSV representation, with tabs represented as  $\rightarrow$ 

- ▶ Similar to CSV, but with a tab instead of a comma
- ► Tab character: A single character with variable width
  - Often used for indentation
- Escaped with \t (e.g., in regular expressions)

# Tab-Separated Values (TSV)

Listing 2: A TSV representation, with tabs represented as  $\rightarrow$ 

|   |                                | •                 |    | •                       |  |
|---|--------------------------------|-------------------|----|-------------------------|--|
| 1 | Theupper-                      | 3                 | he | >Det                    |  |
| 2 | $dog \longrightarrow lower-$   | 3                 |    | $\longrightarrow$ Noun  |  |
| 3 | $barks \longrightarrow lower-$ | <del>&gt;</del> 5 |    | $\longrightarrow$ Verb  |  |
| 4 | $.$ $\longrightarrow$ other-   |                   | ·  | $\longrightarrow$ Punct |  |
|   |                                |                   |    |                         |  |

- ▶ Similar to CSV, but with a tab instead of a comma
- ▶ Tab character: A single character with variable width
  - Often used for indentation
- ► Escaped with \t (e.g., in regular expressions)
- ► CSV/TSV have undefined redge cases
  - Escaping, quoting, comments
  - Inspect before processing

# CSV/TSV Tools

 Most spreadsheets programs can import and export CSV/TSV (MS Excel, Apple Numbers, Google Spreadsheets, OpenOffice Calc)

# CSV/TSV Tools

 Most spreadsheets programs can import and export CSV/TSV (MS Excel, Apple Numbers, Google Spreadsheets, OpenOffice Calc)

### Reading/writing CSV

- ▶ Java: Apache Commons CSV https://commons.apache.org/proper/commons-csv/
- ▶ Python: Module in standard library https://docs.python.org/3/library/csv.html
- Command line
  - csvkit https://csvkit.readthedocs.io/en/latest/
  - awk/gawk https://www.gnu.org/software/gawk/manual/gawk.html

# XLS/XLSX

- ► File format used by MS Excel
- Binary, closed
- ▶ Don't use Excel as a database: https://www.youtube.com/watch?v=zUp8pkoeMss

# XLS/XLSX

- ► File format used by MS Excel
- ► Binary, closed
- ▶ Don't use Excel as a database: https://www.youtube.com/watch?v=zUp8pkoeMss
- Useful for lightweight calculation/visualisation
- Difficult to integrate with other tools

### CoNLL-Format

- Often used in natural language processing
- ▶ Similar to CSV with one token per line, but
  - Row order shows token order
  - Empty lines indicate sentence boundaries
  - ▶ What is exactly in each column differs: CoNLL != CoNLL
    - https://universaldependencies.org/format.html
    - https://cemantix.org/conll/2012/data.html

# Data Types

### CSV/TSV files

- Everything is a string
- ▶ If you import/read a CSV table, you need to convert things into appropriate data types
- Potential error source:
  - If you inspect the beginning of a long table and find that column 5 contains integer values
  - it could still be the case that at some point column 5 contains something else.
  - There are no guarantees!

# **Preparation Steps**

### Data Analysis

- Important to get to know your data set
  - ► How many instances are there?
  - ► How are the classes distributed?
  - ► Text features: How long are they (min/max/average)? Are they categories or free text?
  - ▶ Numeric features: What's their distribution? Does the enumeration encode something?

# **Preparation Steps**

### Data Analysis

- Important to get to know your data set
  - ► How many instances are there?
  - ► How are the classes distributed?
  - ► Text features: How long are they (min/max/average)? Are they categories or free text?
  - ▶ Numeric features: What's their distribution? Does the enumeration encode something?

### Preprocessing

- ▶ Light-weight processing before training and during development
- ► Typical tasks: Casing, stop words, lemmatization

# Summary

- ▶ Machine learning: Let the machine figure out which properties are relevant when
- Feature-based ML: Humans define domain-specific features
- ▶ Neural ML: Machine also figures out which features to use
- Train and test data
- ► ML data often comes in tables
- Preparatory steps: Data analysis and preprocessing
- Next session: How to evaluate ML systems